# **pixbet download iphone**

- 1. pixbet download iphone
- 2. pixbet download iphone :vbet baixar
- 3. pixbet download iphone :brazino 777 jogo da galera

### **pixbet download iphone**

#### Resumo:

**pixbet download iphone : Depósito = Diversão! Aumente a diversão em fauna.vet.br fazendo um depósito e ganhando um bônus incrível!**  contente:

### **Como baixar o aplicativo Pixbet?**

Para baixar o aplicativo Pixbet, acesse o site oficial e clique no símbolo da Google Play Store no rodapé da página.

### **Como fazer o cadastro na Pixbet?**

- 1. Clique em "Apostar Agora" para acessar o site oficial da Pixbet.
- 2. Clique em "Registro" a seguir.
- 3. Insira seu CPF.
- 4. Insira os dados adicionais.
- 5. Escolha um nome de usuário e senha.

#### **Como fazer uma aposta personalizada na Pixbet pelo celular?**

- 1. Faça login na pixbet download iphone conta ou cadastre-se na Pixbet.
- 2. Selecione a categoria em que você quer apostar.
- 3. Escolha os eventos em que você quer apostar.

## **Quais os melhores jogos no cassino da Pixbet?**

Spaceman. JetX. Zeppelin. Sweet Bonanza. Big Bass Splash.

#### [dpsports bet](https://www.dimen.com.br/dpsports-bet-2024-08-07-id-23972.html)

Como depositar 1 real no Pixbet?

Dentro da área de usuário, você encontrará a seção de pagamentos, então escolha a o de depósito, não se esqueça de verificar qualquer Pixbet promoção que estiver disponível.

### **pixbet download iphone :vbet baixar**

faz alguns meses que estamos tentando resolver essa questão, porém, não obtivemos qualquer resposta. Sentimos que não

tão atribuindo a devida importância ao problema, pois há meses recebemos a mesma resposta de que estão verificando

ao setor financeiro.Ações.Categoria

Já faz algumas semanas que nós recebemos esta mensagem.Sentimos novamente que há guns dias recebemos uma resposta desta mesma mensagem,

### **pixbet download iphone**

As apostas múltiplas, também conhecidas como acumuladas ou parlays, são uma estratégia na qual você combina diversas seleções individuais em pixbet download iphone uma única aposta. Para ganhar uma aposta múltipla, todas as seleções incluídas no boletim de aposta devem ser vitoriosas. Neste artigo, abordaremos como fazer uma aposta múltipla na Pixbet.

#### **pixbet download iphone**

Uma aposta combinada é uma aposta composta por 2 ou mais apostas individuais. Esse agrupamento das apostas gera um multiplicador de pagamento maior, com a condição de que todas as apostas precisam ser acertadas para a aposta combinada ser considerada ganhadora.

#### **Como Fazer uma Aposta Múltipla na Pixbet?**

Para apostar na Pixbet, é necessário realizar o cadastro no site, abrindo uma conta de jogador. Em seguida, é necessário fazer um depósito para ter dinheiro à disposição para aplicar em pixbet download iphone suas apostas. Para fazer uma aposta múltipla, selecione as cottas que deseja incluir na pixbet download iphone aposta e clique em pixbet download iphone "Adicionar à Aposta Múltipla". Depois, insira o valor que deseja apostar e clique em pixbet download iphone "Colocar Aposta". Se todas as suas seleções forem vitoriosas, receberá o valor acumulado de todas as cottas que estavam no boletim de aposta.

#### **Exemplo de Aposta Múltipla na Pixbet**

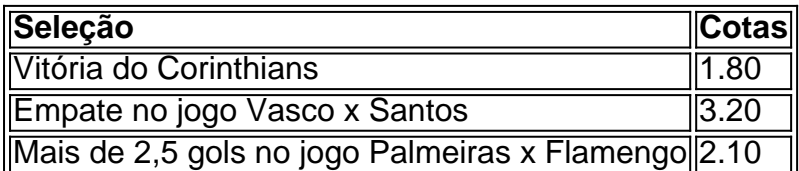

No exemplo acima, uma aposta de R\$ 10 seria colocada nas três seleções acima, gerando uma cota acumulada de 1.80 x 3.20 x 2.10 = R\$ 12.240,00 no caso de todas as seleções serem vitoriosas.

#### **Conclusão**

As apostas múltiplas são uma ótima opção para aqueles que desejam um maior retorno em pixbet download iphone suas apostas, caso todas as seleções sejam vitoriosas. No entanto, é

importante lembrar que o risco é maior, pois uma única seleção perdida fará com que toda a aposta seja considerada perdida. Dessa forma, é importante analisar cuidadosamente as seleções antes de Realizar uma aposta múltipla.

### **Perguntas Frequentes**

- **Q:** O que é uma aposta múltipla?
- **R:** Uma aposta múltipla é uma aposta composta por 2 ou mais apostas individuais.
- **Q:** Como fazer uma aposta múltipla na Pixbet?
- **R:** Para fazer uma aposta múltipla na Pixbet, é necessário selecionar as cotas que deseja ●incluir na pixbet download iphone aposta e clique em pixbet download iphone "Adicionar à Aposta Múltipla", insira o valor que deseja apostar e

# **pixbet download iphone :brazino 777 jogo da galera**

#### E F

anos atrás, pixbet download iphone 17 de maio.

1974, meu pai era motorista de ônibus e estava pixbet download iphone greve. Naquele dia os problemas chegaram com uma vingança na minha cidade natal Dublin três bombas explodiram no centro da Cidade durante a hora do rush porque o autocarro não funcionava mais pessoas andando por essas ruas que normalmente havia; 23 deles foram mortos depois sucumbirem aos ferimentos das vítimas outra bomba explodiu 90 minutos após ter sido destruída pela fronteira sul sete horas atrás

Em 1984, quando eu estava tentando escrever uma peça para o 10o aniversário dos bombardeios ao lado do décimo ano de atentado a bomba. Eu liguei às casas das famílias enlutadas e ninguém queria falar comigo: Eles se sentiram traídos ou abandonado... já esquecido que não tinham confiança pixbet download iphone alguém; Marie Sherry foi ferida mas sobreviveu mais tarde descreveu como nas semanas após os massacre nenhum homem poderia perguntar à mãe dela quem era?

Escrevendo pixbet download iphone 2024, Jon Boutcher que agora é o chefe de polícia do Serviço Policial da Irlanda Norte observou como os aniversários marcam não apenas momentos mortais mas a passagem intolerável dos anos sem saber: "Anniversários desses eventos terríveis continuam sendo respostas devastadoramente desastrosa e incontestáveis".

A desconfiança e a desarmonia permanecem porque impunidade vai fundo. Os números obtidos pelo site investigativo The Detail pixbet download iphone 2024 mostram 1.186 dos 3.200 assassinatos dentro da Irlanda do Norte (assim não incluindo aqueles na República Democrática Alemã ou Grã-Bretanha) continuam sem solução, sendo que 46% foram atribuídos aos paramilitares republicanos; 23% às forças leais à segurança no país: o estado britânico está ausente nesse lote com 29% das mortes por crimes cometidos contra os soldados britânicos? É correto lembrar que os paramilitares, incluindo o IRA (que Sinn Féin era a asa política), permanecem profundamente enraizados nessa cultura de impunidade. No mês passado foi registrado no inquérito sobre assassinatos sectários dos 10 trabalhadores protestantes pixbet download iphone Kingsmall na província do Condado Armagh 1976 observou-se ainda uma mentira da comunidade Ira acerca das suas perpetração pelo massacre". O legista também registrou "o impacto total causado pela ação deste grupo e por aquele órgão judicial" Este dano continua a ser feito através da indignação seletiva. Alguns daqueles que exigem responsabilidade do Estado britânico isentam-se das mesmas restrições, na ausência de um processo abrangente e reconciliação verdade o direito fundamental dos enlutados saberem sobre os seus familiares é armado para histórias parciais ou partidárias A Verdade está marcada com silêncios seletivo...

No entanto, os estados democráticos devem ter padrões mais elevados do que assassinos paramilitares. Como Boutcher e depois investigando as múltiplas mortes atribuídas a Freddie Scappaticci o qual dobrou como força-tarefa interna da ARA (agente britânico) pixbet download iphone 2024: "Transparência é aquilo de quem diferencia democracia daqueles crimes cometidos por eles; fundamentalmente nossos valores são indivíduos ou organizações eleitos representantes dos governos."

A verdade sobre o envolvimento de atores do estado britânico pixbet download iphone muitos assassinatos permanece obscura. No caso dos atentados a bomba Dublin e Monaghan, por exemplo há muito tempo houve dúvidas se as forças voluntária da Força Voluntária Ulster que assumiu pixbet download iphone própria autoria no ano 1993 poderiam ter sido capazes sozinha dessa operação complexa ou cuidadosamente coordenada - um inquérito oficial na República concluiu não haver nenhuma evidência direta para os membros das Forças Armadas britânicas – mas "nem havia muita fantasia".

O governo britânico – contra a oposição de todos os partidos políticos pixbet download iphone ambas as partes da Irlanda - usou agora o Lei dos Problemas (Legacy e Reconciliação) para encerrar não apenas inquéritos criminais sobre assassinatos por problemas, mas também investigações judiciais tomadas pelos parentes ou sobreviventes. Em vez disso estabeleceu uma comissão independente pela reconciliação do país com base na recuperação das informações; além disto anunciou separadamente que irá encomendar um histórico oficial desses conflitos como registrado nos arquivos estaduais ". [carece]

Algumas pessoas muito respeitadas estão envolvidas nestas iniciativas: Sir Declan Morgan, que é comissário-chefe da comissão independente e ex chefe de justiça na Irlanda do Norte. Os copresidentees deste projeto histórico são Lord Paul Bew (Lord) E Caoimhe Nig Dháibhéid ; historiadores acadêmicos ilustre

Mas a força vital de tais esforços institucionais é confiança pública, uma segurança que seria extremamente difícil estabelecer pixbet download iphone um contexto onde o Estado britânico tem tal lamentável registro da ofuscação. Por quê os historiadores deveriam ter acesso aos arquivos do governo não disponíveis para famílias enlutadas? Porque mesmo se temos Que aceitar julgamentos criminais são agora muito improváveis na maioria dos casos por resolver assassinato s deve inquérito legistas ser descartado também!

Keir Starmer prometeu rever de todo o coração a Lei Legacy. Se e quando ele tem poder para fazê-lo, deve começar com três proposições básicas independentes : Primeiro os direitos das famílias enlutadas do partido até que as ações futuras sejam fundamentais; Em segundo lugar qualquer processo da recuperação verdade precisa ser concebido conjuntamente pelo executivo Irlanda Norte (Irlandês) governo – é preciso ter confiança pixbet download iphone todos nós - Terceiros talvez mais dolorosamente isso seja um estado entrante Governo trabalhista na GrãBretanha

Author: fauna.vet.br Subject: pixbet download iphone Keywords: pixbet download iphone Update: 2024/8/7 7:26:22